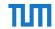

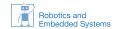

# Robot Vision Course WS 2013/ 2014

Philipp Heise, Brian Jensen Assignment 2 - Due: 13.11.2013

## Exercise 0 Prerequisites

We have provided some common message definitions and headers required to complete the exercises into a utilities package available here: https://github.com/TUM-RES-VisionGroup/rvc\_utils. For this assignment we will be using two different datasets: the affine covariant features dataset (see http://www.robots.ox.ac.uk/~vgg/research/affine/) for visually evaluating the overall performance of all components, and the local image desciptor dataset (http://www.cs.ubc.ca/~mbrown/patchdata/patchdata.html) for the ROC challenge competition. Both of these datasets have been repackaged into rosbag files for convenience and can be downloaded at http://www6.in.tum.de/~jensen/rvc/match\_data/.

### Exercise 1 MOPS - Multi-Scale Oriented Patches Descriptor

In the previous assignment sheet you implemented a method for detecting key points in images using the Harris corner detector, and you have likely tested other alternative key point detectors. In this exercise you will take the next step and extract descriptors for each detected key point that contain discriminative information about the image patch immediately around the key point in order to match key points between different images of the same scene. The methods employed in this exercise are based upon techniques described in "Multi-Image Matching using Multi-Scale Oriented Patches" by Brown, Szeliski, and Winder (see http://research.microsoft.com/apps/pubs/default.aspx?id=70120).

- 1. (Simple Patches Feature Descriptor) To get started you are going to implement a simple feature descriptor containing values sampled from a square image patch centered around the key point. In its most basic form this feature descriptor is characterized by a single parameter, patch\_size, that specifies the side length of the square patch. Image values are taken directly from the grayscale image and stored in an array.
  - For this exercise you should extend your <*Group Name*> \_features package from the previous assignment sheet.
  - Create a new "MOPS" feature descriptor class in your package. This class should implement the OpenCV interface: cv::DescriptorExtractor.
  - Your MOPS feature descriptor implementation (in computeImpl(...)) should initially copy values straight from the image for each key point in the patch  $r = [k_x \frac{l}{2}, k_x + \frac{l}{2}] \times [k_y \frac{l}{2}, k_y + \frac{l}{2}]$  where  $k_x$ ,  $k_y$  are the key point's location and l the patch\_size. The descriptor values  $d_i$  are then defined as  $d_i = I(x_i, y_i), \forall x_i, y_i \in r$ . You can initially ignore the octave and angle key point parameters. The resulting cv::Mat of feature descriptors should have one row for each input key point containing the corresponding descriptor of size patch\_size<sup>2</sup> and use the same element datatype as the image.

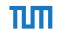

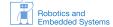

- Create a new ros node class for controlling the feature descriptor extraction.
  - This class should maintain a pointer to an instance of cv::DescriptorExtractor.
  - It should have a public member function with signature similar to
     cv::DescriptorExtractor::compute that simply calls its DescriptorExtractor
     instance pointer with the provided parameters.
- The parameter **patch\_size** should be available via **dynamic reconfigure**. A good default here is a patch size of 15.
- 2. (Simple Patches Feature Matching) Now that you have implemented your initial feature descriptor you are ready to implement the next part of the processing pipeline: feature descriptor matching. You are going to create a generic feature matching implementation that should work for all types of feature descriptors under the condition that they have the same length and data type.
  - Create a new feature matcher class. This class can implement either the OpenCV cv::DescriptorMatcher interface or simply a method with the signature: void match(const Mat& srcDescriptors, const Mat& destDescriptors, vector<DMatch>& matches) const
  - The descriptor matcher implementation should use exhaustive search to find the best matching descriptor in the destination descriptor array for each descriptor in the source array. Since each descriptor can be thought of as a high dimensional vector, the simplest way to define the best match between two descriptors is the match with the shortest distance. There are several ways to define the distance between vectors, for the this exercise you should implementing one or both of the following:
    - The  $\ell^2$  norm (sum of squared differences):  $\sum_i (s_i d_i)^2$  where  $s_i$  and  $d_i$  are the source and destination descriptor values respectively.
    - The  $\ell^1$  norm (sum of absolute differences):  $\sum_i |s_i d_i|$  where  $s_i$  and  $d_i$  are the source and destination descriptor values respectively.
  - Use the type cv::DMatch for representing matches.
  - Create a drawMatches function for visualizing the feature matches. It should combine the source and destination images side by side into a new image and draw lines between the matching locations in the source and destination images.

    Note: the OpenCV ROL extraction function on::Mat::openaton() and the convergence.
    - Note: the OpenCV ROI extraction function cv::Mat::operator() and the copy function cv::Mat::copyTo() may be helpful here.
- 3. (Feature Matching Node) With your first feature descriptor and feature matching implementations complete its time to put them to the test.
  - Create a new executable in your package named feature\_matcher. It will use your
    implementation files from the previous assignment sheet plus the newly created
    descriptor extractor and matcher.
  - Create a new ROS node for controlling your feature matching implementation.
    - This new node should subscribe to two input image message topics, source and destination, and publish an output image topic visualizing the matched key points between the source and destination images.
    - In order to ease internal sychnronization all corresponding messages published in the bag files for this assignment are time synchronized. You can use the message\_filters::TimeSynchronizer ROS class for subscribing to sychronized message topics and receiving a single combined call back.
    - The new node should be initialized with instances of your feature detector and feature descriptor nodes.

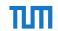

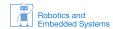

- Upon receiving an incoming image message pair, the node should:
  - detect key points from both images using your feature detector node instance
  - extract descriptors from both images using your descriptor extractor node.
  - match the source image descriptors to the destination image descriptors.
  - visualize the matches using your drawing function drawMatches and output the result
- Test your implementation using the provided evaluation datasets: bikes, boats and graffiti. The first image pair (index 1) in the bag files always contains the same image in both the source and destination image messages for debugging purposes. Your implementation should therefore extract the exact same keypoints in this image pair and match the exact same key point locations in both images with zero distance between matching descriptors.
- 4. (Robust matching) One key weakness of the matching function implemented in the previous task is that it always returns a match for each descriptor in the source array. One simple way to improve this is to compute a match confidence for each source descriptor by comparing the distance to the nearest neighbor  $d_{1-NN}$  with the distance to the second nearest neighbor  $d_{2-NN}$  in the destination descriptor array and only accepting matches below a certain ratio threshold  $t_m$ :

$$\frac{d_{1-NN}}{d_{2-NN}} < t_m \qquad \text{where} \quad t_m < 1$$

and thus only accepting matches whose distance is significantly lower than the next best candidate.

- Modify your matching implementation to only accept matches below a ratio threshold  $t_m$ . A good default value for  $t_m$  is 0.75.
- Add a dynamically reconfigurable parameter to your matching node: ratio\_threshold the ratio threshold for accepting matches.
- 5. (Multi-Scale Patches Feature Descriptor) One thing you will quickly notice is that the simple patch based descriptor is not particularly robust against different views of the scene. To remedy this you will be adding different invariances to your MOPS feature descriptor. To start with you will add scale invariance to your MOPS descriptor.
  - Build an image pyramid with the same number of octaves as your key point detection.
  - Extract the descriptor at the image octave indicated the key point's **octave**.
- 6. (Multi-Scale Oriented Patches Feature Descriptor) Using the dominant orientation estimated during key point detection it is also possible to make the MOPS descriptor robust against in place rotations of the scene. Instead of sampling along the grid aligned with image axes, the image patch coordinates are first rotated by the key point's orientation before sampling:

$$p' = Rp + k,$$
  $R = \begin{pmatrix} \cos \theta & -\sin \theta \\ \sin \theta & \cos \theta \end{pmatrix}$ 

where p' are the oriented patch coordinates, p the original orthogonal coordinates, k the key point location, and  $\theta$  the orientation angle.

- Add a dynamically reconfigurable parameter to your feature descriptor node, **orientation**, that determines if oriented descriptors should be extracted.
- Modify your implementation to optionally extract oriented image patches. Use the formula above to obtain the rotated patch coordinates. Initially perform nearest neighbor interpolation, so that  $d_i = I(|x_i + 0.5|, |y_i + 0.5|)$ .

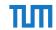

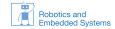

- **optional**: Extend your implementation to use linear interpolation when sampling the rotated patch coordinates.
- 7. (Normalization) To compensate for changes to the scenes brightness you should normalize your descriptor by demeaning its values. Modify your descriptor extractor implementation to normalize the descriptors as a post processing step.

## Exercise 2 BRIEF - Binary Robust Independent Efficient Features Descriptor

So far this assignment has dealt with extracting and matching descriptors that are based upon densely or uniformly sampling image values around the key point. An alternative both in terms of implementation speed and discriminability are the class of binary descriptors that are based upon statistical properties of image region around the key point. In this exercise we will implement the approach described in "BRIEF: Binary Robust Independent Features" by Calonder et al. (see http://cvlab.epfl.ch/research/detect/brief).

1. (Binary Feature Descriptor Extraction) The general idea behind BRIEF is to compare points  $p_1$ ,  $p_2$  selected at random in the region around the key point with a test  $\tau(p_1, p_2)$  defined as:

$$\tau(p_1, p_2) := \begin{cases} 1, & \text{if } I(p_1) < I(p_2) \\ 0, & \text{otherwise} \end{cases}$$

The BRIEF descriptor  $d_n$  is then defined as the n-dimensional bit string, for  $n \in \{128, 256, 512\}$ , resulting from the ordered aggregation of n such tests  $\tau(p_1, p_2)$ :

$$d_n := \sum_{i=1}^n 2^{i-1} \tau(p_1^i, p_2^i)$$

The resulting descriptor is then 16, 32 or 64 bytes respectively, hence the name BRIEF-16, BRIEF-32 and BRIEF-64. Before the tests are performed the image patch is usually smoothed to robustly against noise.

- Add a new class for extracting BRIEF descriptors. Add a dynamically reconfigurable parameter to your feature descriptor node for optionally extraction BRIEF descriptors and selecting between 16, 32 and 64 byte descriptors.
- The first step in implementing your BRIEF descriptor is to define the *n* tests and their order. To simply things we have provided you with a sample test pattern in *BRIEFPattern.h* contained in the rvc\_utils package suitable for all BRIEF pattern sizes, but feel free to try out your own pattern.
- Perform smoothing using a gaussian or box filter prior to computing the descriptor. Your smoothing parameter should be dynamically reconfigurable. A good default here is a filter size of 3x3.
- 2. (Binary Descriptor Matching)
  - Modify your descriptor matching implementation so that the hamming distance is calculated for BRIEF descriptors instead of the  $\ell^1$  or  $\ell^2$  norm. The hamming distance for bit strings is defined as  $\sum_{i=1}^n s_i \oplus d_i$  where  $s_i$ ,  $d_i$  are corresponding source and destination bit values and  $\oplus$  the binary xor operation and in short is the number positions where two bit strings differ.

### Exercise 3 ORB - Oriented Brief Descriptor

The vanilla BRIEF descriptor is not invariant to in-plane rotations. Simply rotating the set of randomly selected test points by the key point's domination orientation has been shown to lead to a net decrease in descriptor performance. An improvement in descriptor performance

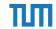

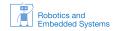

has been demonstrated with a specific set of test points that are only available at 30 evenly distributed orientations (every 12°) instead of the key point's exact orientation. A fixed descriptor length of 32 bytes was also chosen. This idea was proposed in "ORB: an efficient alternative to SIFT or SURF" by Rublee et al. (see http://www.willowgarage.com/papers/orb-efficient-alternative-sift-or-surf).

- 1. (ORB Descriptor Extraction and Matching)
  - Add a new class for extracting ORB descriptors and modify your feature descriptor node to also optionally extract ORB descriptors at run time.
  - The ORB tests are not random in contrast with BRIEF so we have provided you with a file containing the ORB test patterns *ORBPattern.h* in the rvc\_utils package. Choose the test pattern orientation closest to the key point's orientation.
  - Just as with BRIEF use the hamming distance metric for matching ORB descriptors.

## Exercise 4 ROC Challenge

In order to evaluate the performance of feature descriptors, ROC (Receiver operating characteristics) curves are often used to compare different descriptor implementations. These curves show the *true positive rate* (TPR) against the *false positive rate* (FPR) evaluated for increasing descriptor distance thresholds. The more descriminitive a feature descriptor is, the steeper the climb in the curve and the larger the area und the curve will be.

The goal of the ROC challenge is to experiment with your descriptor implementation from the previous exercises or to come up with an entirely new descriptor approach for achieving the best descriptor performance on the provided benchmark datasets. We will be using a single metric to judge descriptor performance, area under the ROC curve (AUC).

- 1. (Dataset) We provide two bagfiles for benchmarking descriptor performance: liberty and notredame. These datasets contain sequences of image pairs of corresponding image patches. Each image contains a 24 x 24 grid of image patches, where each image patch is 64 x 64 pixels. There is a bijective correspondence between an image patch in the source image and in the destination image. Since the focus is on descriptor performance, we provide you with the key point locations for each image in the image pair, as well as other necessary meta data, packed in a DataSetMessage (defined in the rvc\_utils package). This message defines the following fields:
  - dataset\_name: The name of the dataset. This information will need to be passed on the roc challenge server.
  - dataset\_idx: The index of the image pair in the sequence. This information will need to be passed on to the roc challenge server.
  - source\_points: The key point locations in the source image. The **x** and **y** components encode the position in the image. The **z** component is unused.
  - dest\_points: The key point locations in the destination image, defined same as above.

**Note:** The key points do not have orientation information associated with them. For best performance you will likely need to estimate the orientation for each key point. One way to accomplish this would be to reuse the key point orientation estimation from the previous sheet. Scale space estimation is unnecessary as all corresponding patches are sampled from the same image scale.

You should create a new node, or expand your existing feature matcher so that it uses a message\_filters::TimeSynchronizer to subscribe to three topics: a pair of input image topics, source and destination, and a DataSetMessage topic. Use the key point

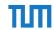

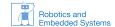

locations provided in the DataSetMessage to extract descriptors from both images using your chosen descriptor implementation. The node should then publish its results as a ROCCurveMessage as is described in the next section.

### 2. (ROC Challenge Server)

Inside the rvc\_utils repository, you will find a node, roc\_challenge\_server, which takes as input corresponding descriptors from the provided challenge datasets and calculates the resulting ROC curve, publishing the results as an image. This node subscribes to the topic roc\_result and publishes the ROC curve image as roc\_curve.

After you have processed an image pair from one of the data sets, you need to publish a ROCCurveMessage for the roc challenge server. The message contains the following fields:

- team\_name: The name of your team.
- dataset\_name: The data set name. This should be taken the corresponding DataSetMessage.
- dataset\_idx: The index of the current image pair inside that dataset. This should also be taken from the corresponding DataSetMessage.
- descriptor\_len: The length of your descriptor in bytes.
- descriptor\_elem\_type: The OpenCV element type of your descriptor matrix.
- norm\_type: The OpenCV norm type that should be used for matching your descriptors
- source\_descriptors: A serialized array of your descriptors for the source image, in the same order as the key points from the corresponding DataSetMessage.
- dest\_descriptors: A serialized array of your descriptors for the destination image, in the same order as the key points from the corresponding DataSetMessage.

Upon receiving a valid ROCCurveMessage, the roc\_challenge\_server node will perfom brute force matching on the received descriptors using the parameters from the message. It will then calculate a ROC Curve over all the cumulative data it has received. For each data set index it receives (dataset\_idx), it stores only the most recent result. Switching between datasets causes the roc\_challenge\_server to reset the received data and start fresh.

You can run this node locally on your machine for testing and improving your descriptor performance. In two weeks, we'll run the ROC server on a single machine and compare the results of the individual teams.

 $\rightarrow$  LET THE GAMES BEGIN!!